# **EACTS Lead Retrieval app**

Available for purchase via Exhibitor Area - https://membership.eacts.org

#### Overview

The EACTS Lead Retrieval app will enable your organization to scan visitor badges at your booth as well as symposia sessions. Following each day of the event the primary contact for your booth may download an excel sheet report of all scanned badges.

The Lead Retrieval report will include the following delegate data\*:

| EACTS Lead Retrieval app (1 app two modes)                                                                                                    |                                 |
|----------------------------------------------------------------------------------------------------|---------------------------------|
| Booth scan mode                                                                                                    | Symposium scan mode             |
| Title                                                                                                    | Title                           |
| Full name                                                                                                    | Full name                       |
| Company / Institution                                                                                                    | Company / Institution           |
| Full address                                                                                                    | Full address                    |
| Email                                                                                                    | Email                           |
| Product/service interests                                                                                                    | Symposium attended              |
| Date and time of booth visit                                                                                                    | Date and time of symposia visit |
| User comments entered in the app                                                                                                    |                                 |
| * The exhibitor will need to download the Lead Retrieval report from the secure exhibitor member area. The scanned data will not appear on the phones after scanning, this is to help ensure the security of the personal data of those |                                 |

### How to order and set up scanner app

While the lead retrieval app is freely available via the app store and google play, your authorized company representative must first purchase activation codes from our secure EACTS member login in area in order to make the app work.

being scanned. IMPORTANT: Please do not delete the app from the device until the report has been downloaded.

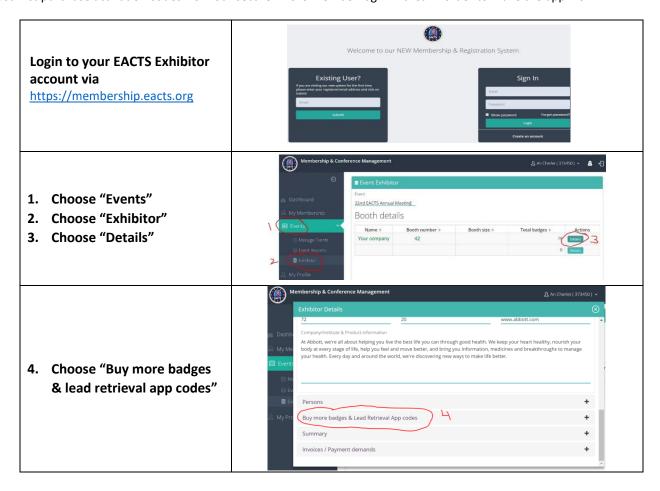

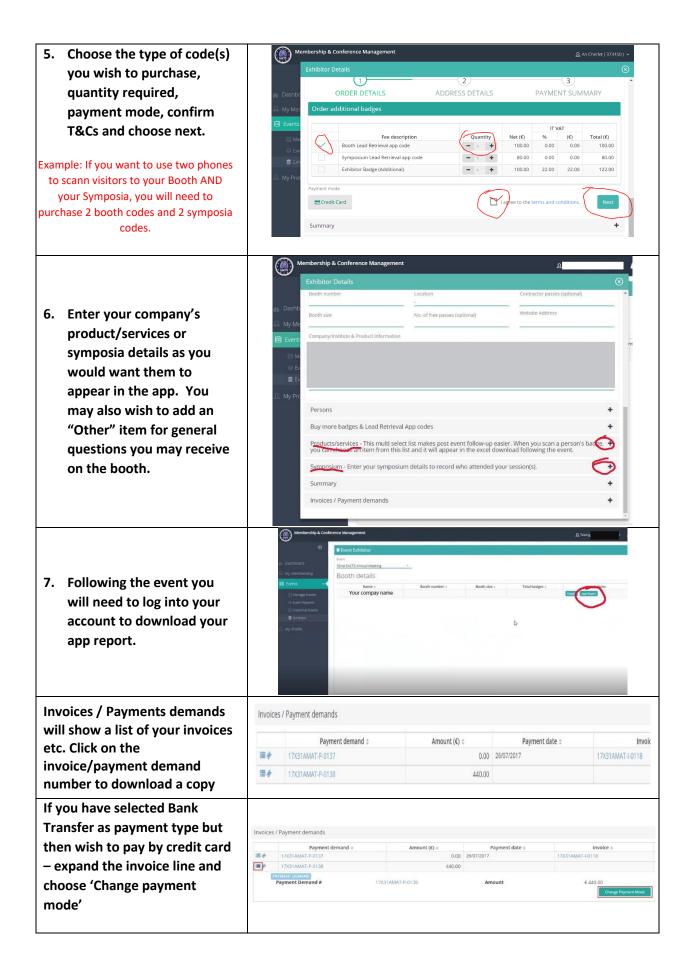

#### **CONFIRMATIONS / INVITATIONS**

The main contact for the exhibition will be sent an email containing all purchased EACTS Lead Retrieval App activation codes. It is the responsibility of this main contact to distribute the codes to the appropriate company representatives.

## **Download and use Lead Retrieval app**

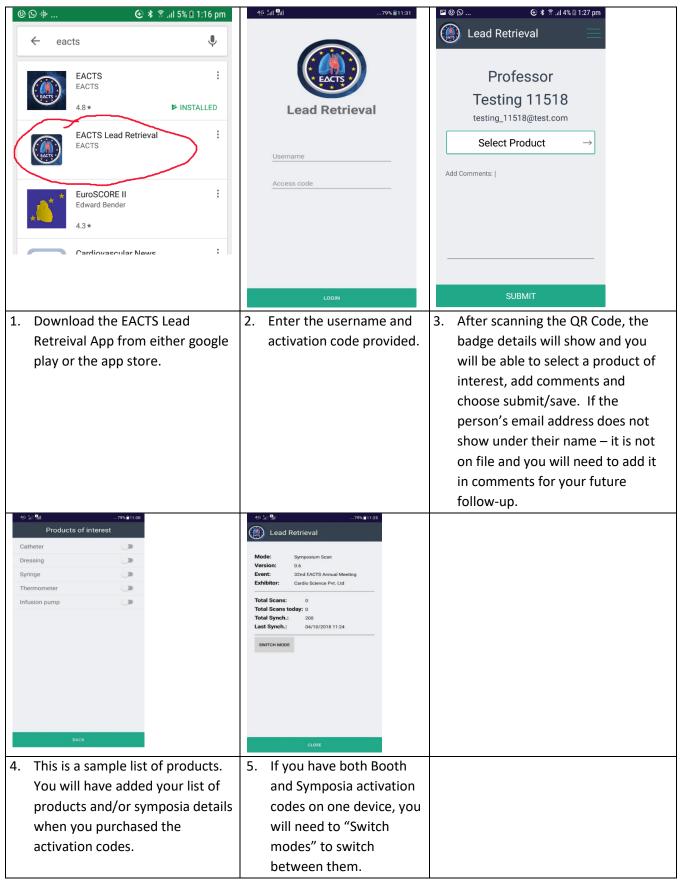